# **Application: gvSIG desktop - gvSIG bugs #1205**

## **The output file text of reproject geoprocess window is wrong**

10/02/2012 11:43 AM - Vicent Domenech

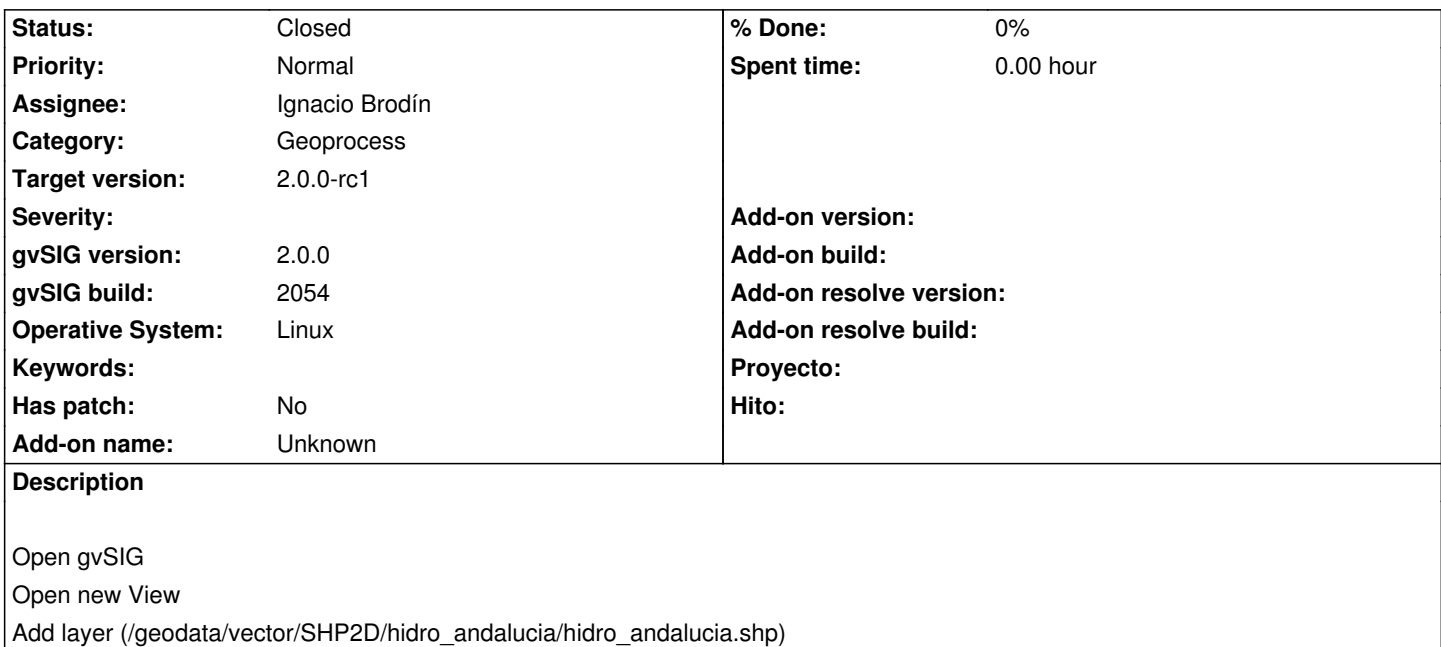

Click on reproject tool from geoprocess

At the bottom of the window appears "Dissolve [vectorial]" to choose the output file. In this case is wrong because we are in reproject tool, it should be something like "Reproject [vectorial]"

### **History**

#### **#1 - 10/02/2012 03:11 PM - Manuel Madrid**

*- Target version set to 2.0.0-rc1*

#### **#2 - 10/04/2012 09:31 AM - Manuel Madrid**

*- Assignee set to Ignacio Brodín*

#### **#3 - 10/17/2012 09:21 AM - Ignacio Brodín**

*- Status changed from New to Fixed*

gvsig-geoprocess:r310

#### **#4 - 11/15/2012 02:57 PM - Abenchara Socorro**

*- Status changed from Fixed to Closed*

Closed in build 2058